## **FIŞA DISCIPLINEI**

#### **1. Date despre program**

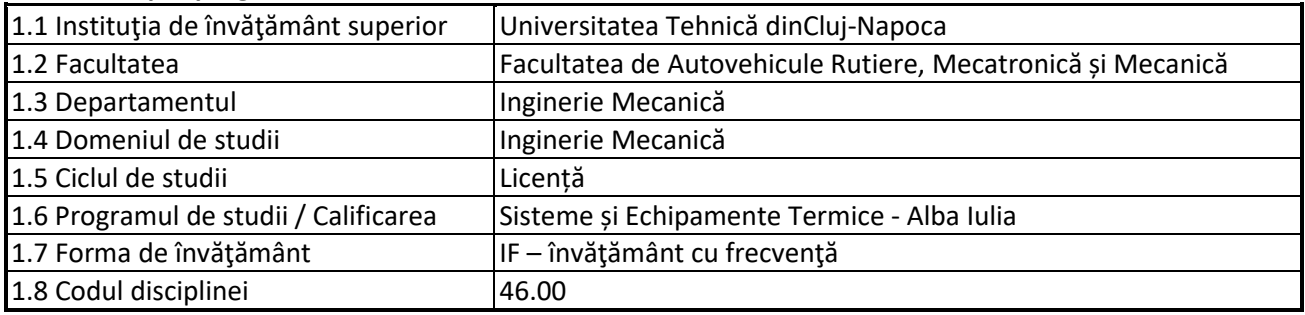

#### **2. Date despre disciplină**

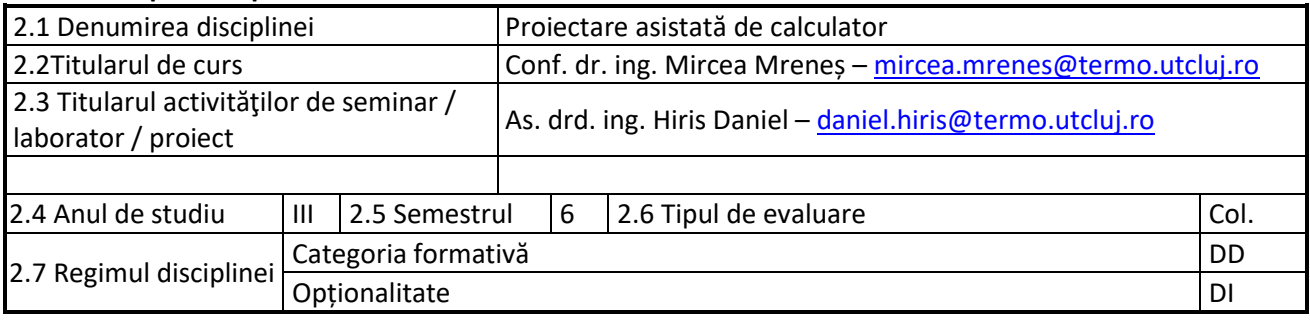

#### **3. Timpul total estimate**

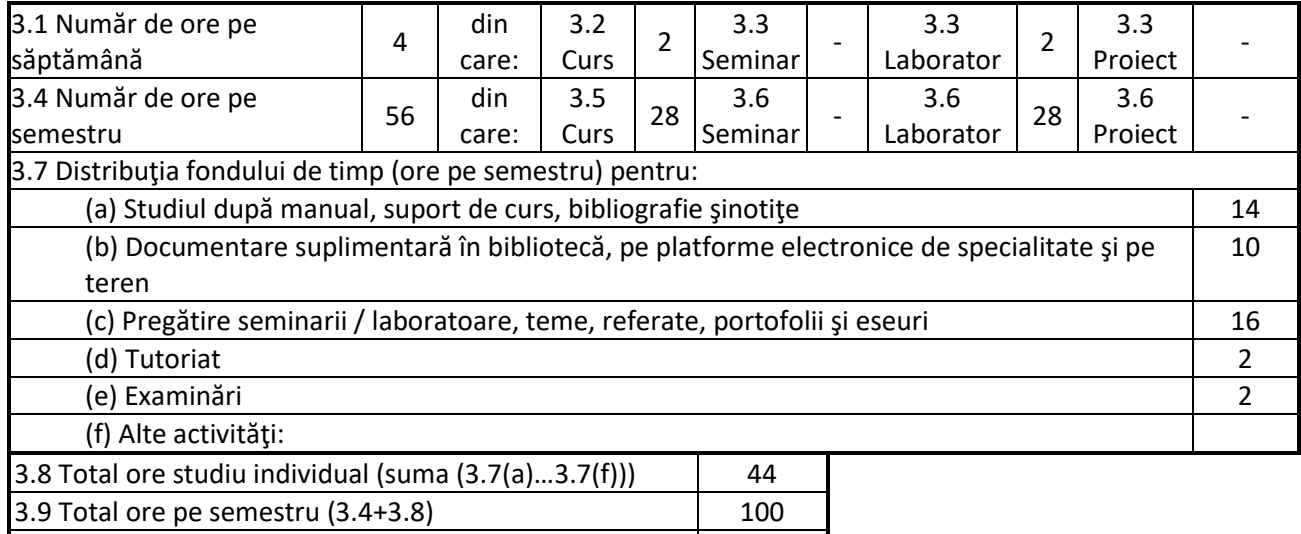

# **4. Precondiţii** (acolo undeeste cazul)

3.10 Numărul de credite 4

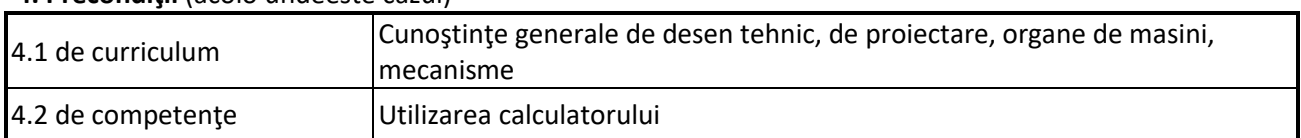

### **5. Condiţii** (acolo unde este cazul)

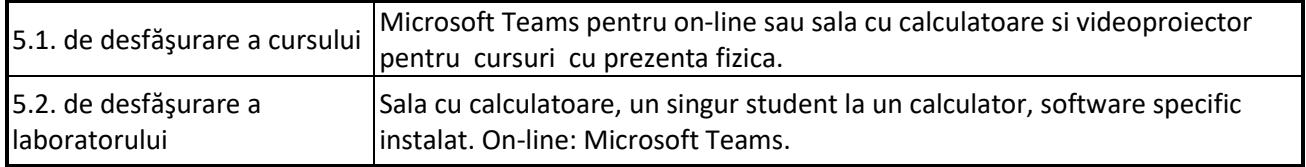

### **6. Competenţele specifice acumulate**

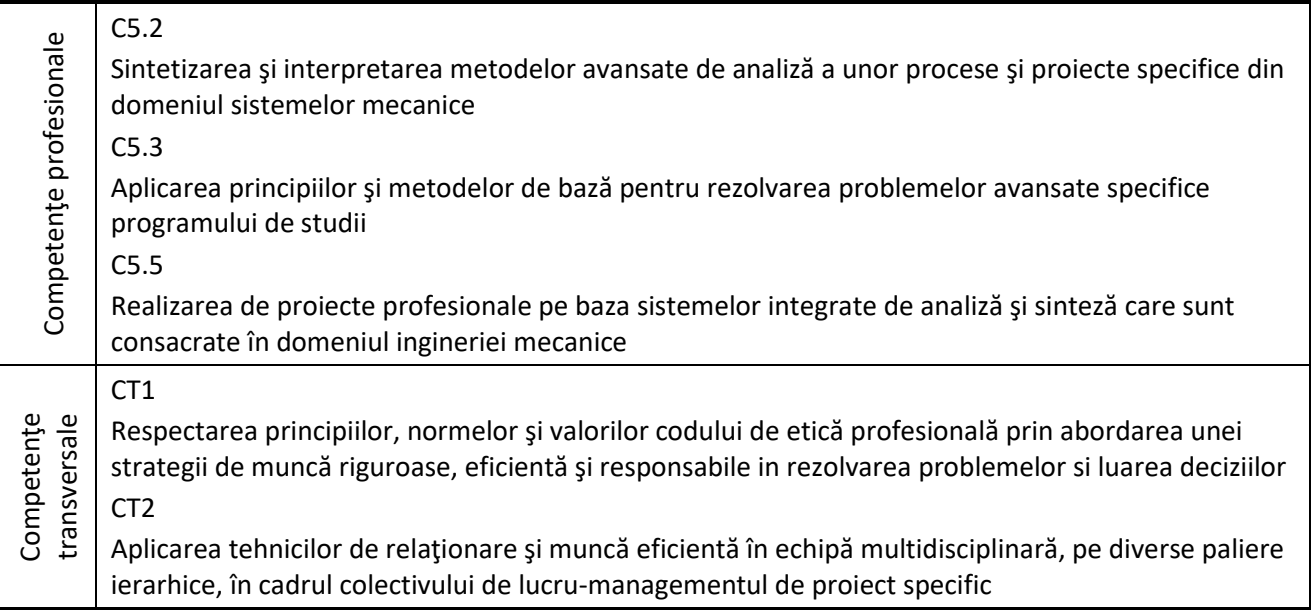

### **7. Obiectivele disciplinei** (reieşind din grila competenţelor specifice acumulate)

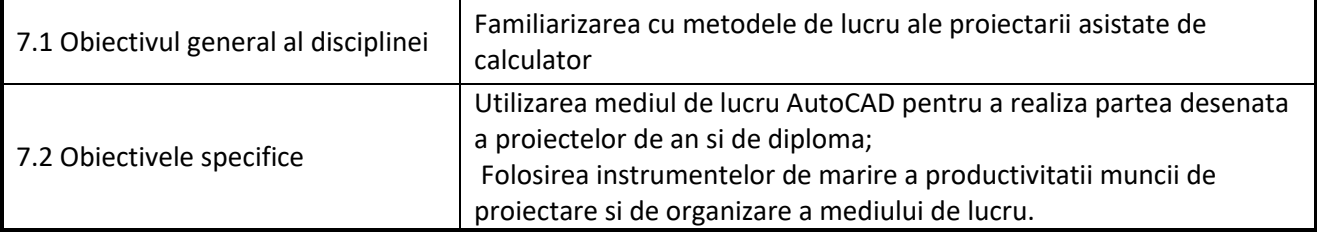

### **8. Conţinuturi**

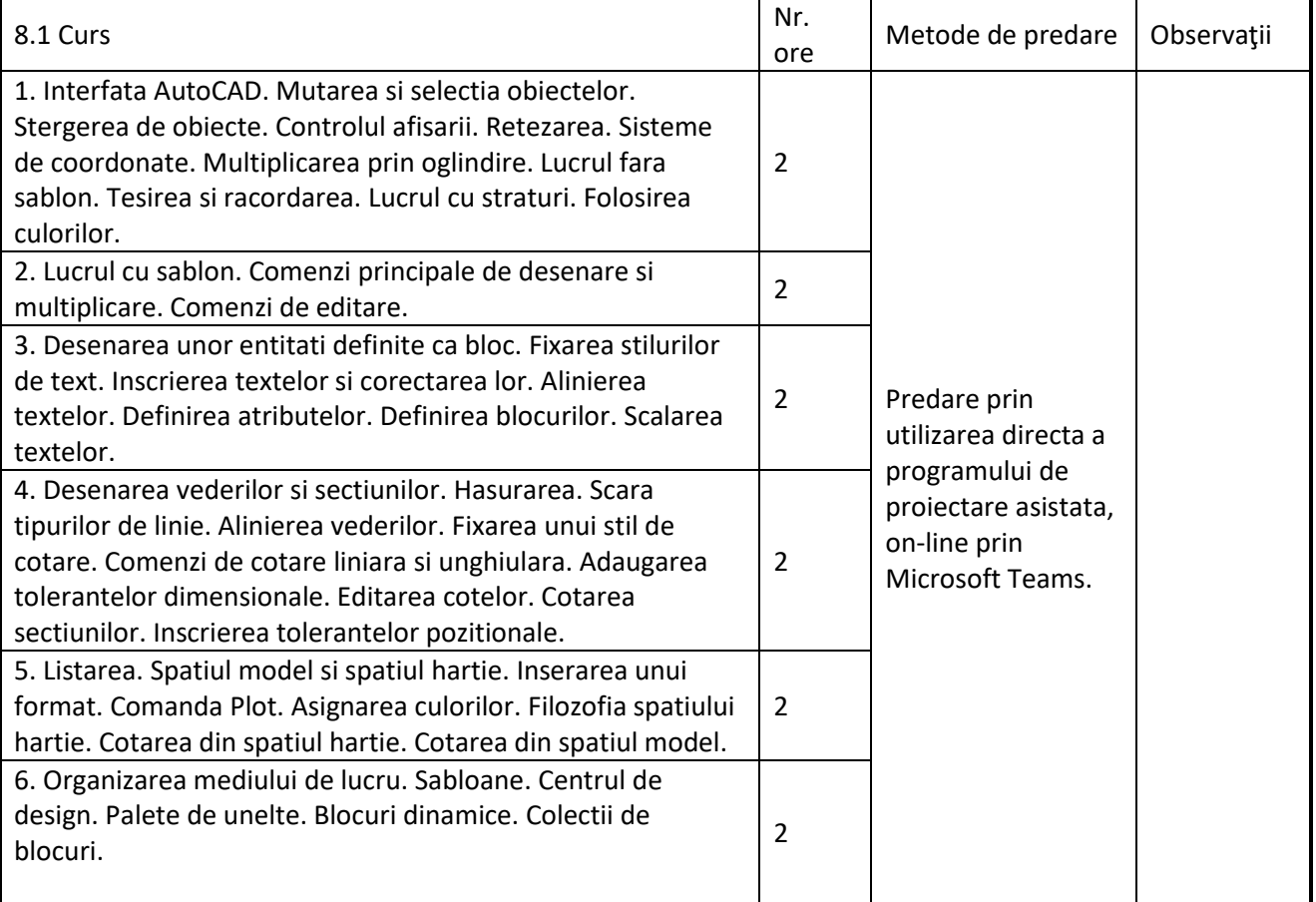

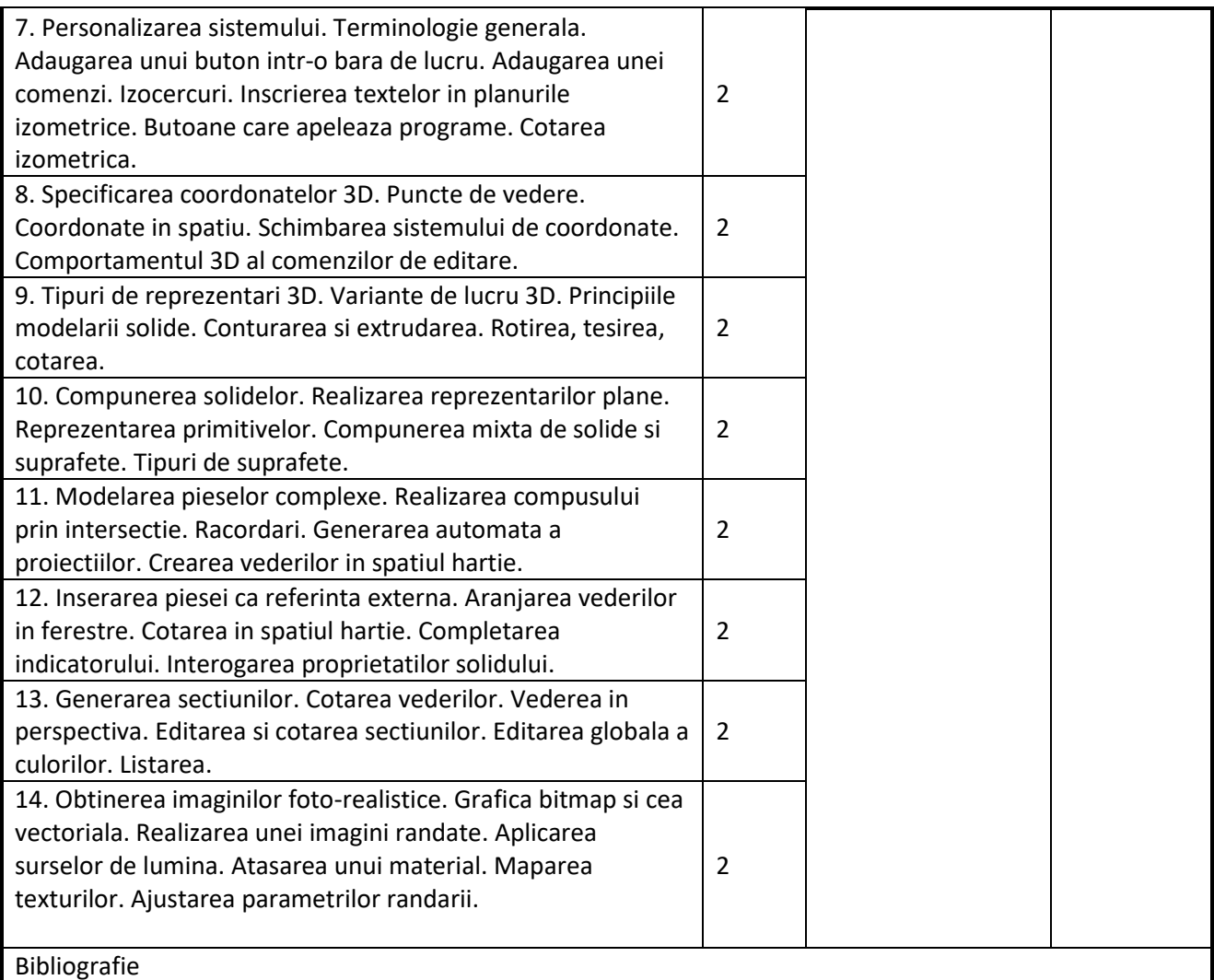

1. Pozdirca, Al., Mrenes, M., - AutoCAD - Reprezentari plane si 3D, 174 pagini, Editura Universitatii Petru Maior, Tirgu Mures, 2008, ISBN 978-973-7794-78-9.

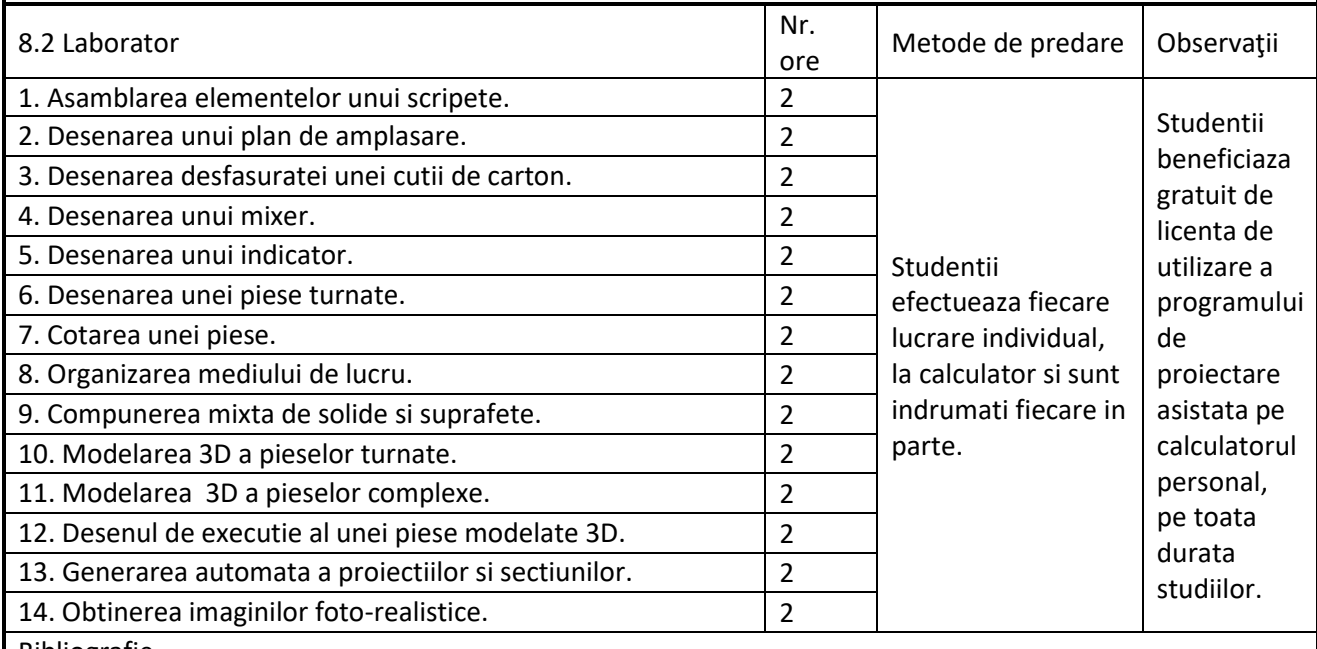

Bibliografie

1. Pozdirca, Al., Mocian I., s.a. AutoCAD – Modelare spatiala, , 84 pagini, Editura Universitatii Petru Maior, Tirgu Mures, 2000, ISBN 973-99054-4-7.

#### **9. Coroborarea conţinuturilor disciplinei cu aşteptărilereprezentanţilorcomunităţii epistemice, asociaţiilor profesionale şi angajatorilor reprezentativi din domeniul aferent programului**

Continutul programei analitice permite ca studentii sa cunoasca principalele instrumente de lucru astfel ca dupa absolvire sa poata lucra direct in proiectare asistata de calculator. Rezultatele obtinute pana acum confirma acest lucru.

#### **10. Evaluare**

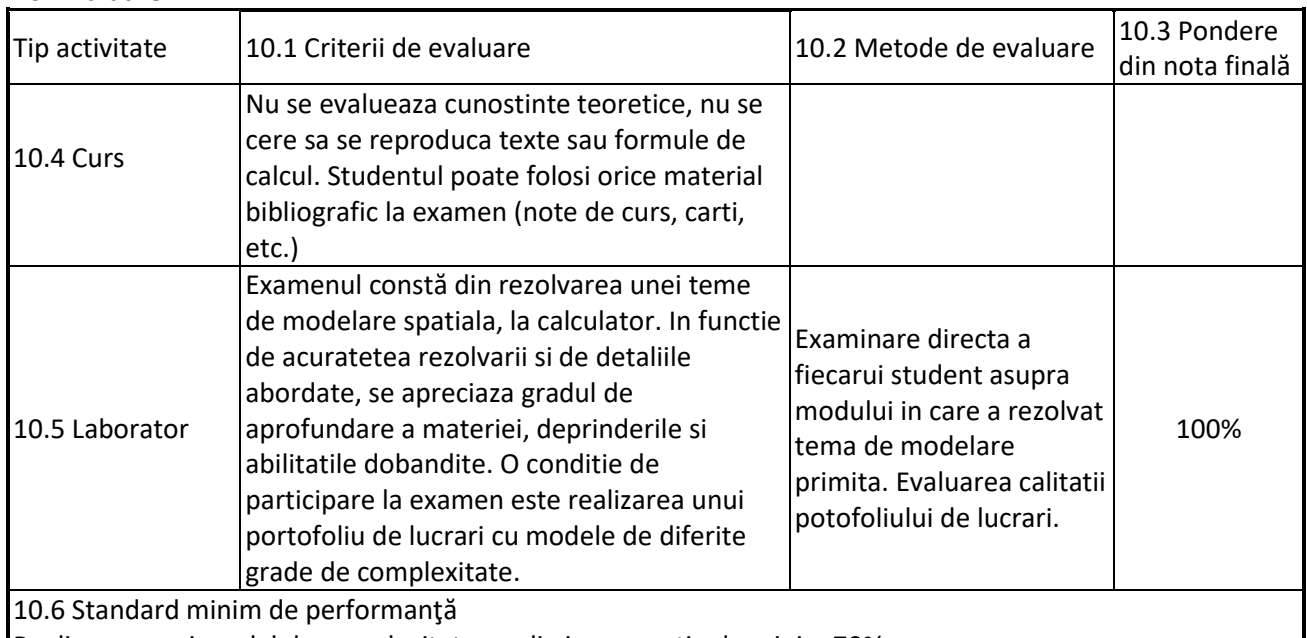

Realizarea unui model de complexitate medie in proportie de minim 70%.

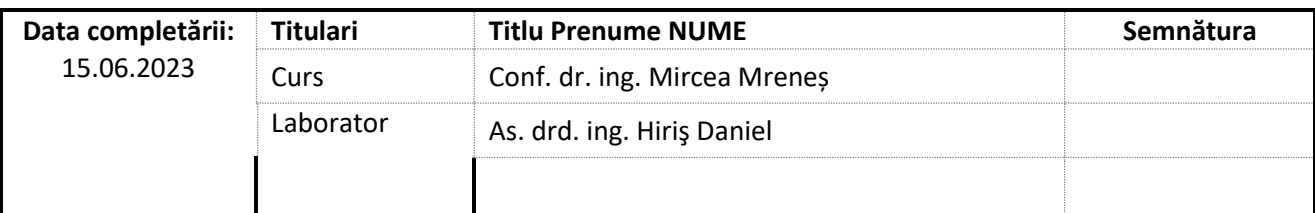

Data avizării în Consiliul Departamentului IM

Director Departament IM, Prof. dr. ing. Dan Opruța

23.06.2023

Data aprobării în Consiliul Facultății ARMM Decan ARMM,

Prof. dr. ing. Nicolae Filip